# 呼叫終止後產生的Finesse IPPA「電話URL驗證 」錯誤

## 目錄

簡介 FIPPA URL身份驗證故障排除 收集資訊 疑難排解

# 簡介

本文檔描述Finesse IP Phone Agent(IPPA)代理收到錯誤「Phone URL authentication username or password is incorrect in the IP Phone Agent settings」時出現的問題。請與管理員聯絡。」 在正常 呼叫終止之後。

## FIPPA URL身份驗證故障排除

## 收集資訊

檢查Finesse管理網頁中配置的使用者以獲取IPPA設定。

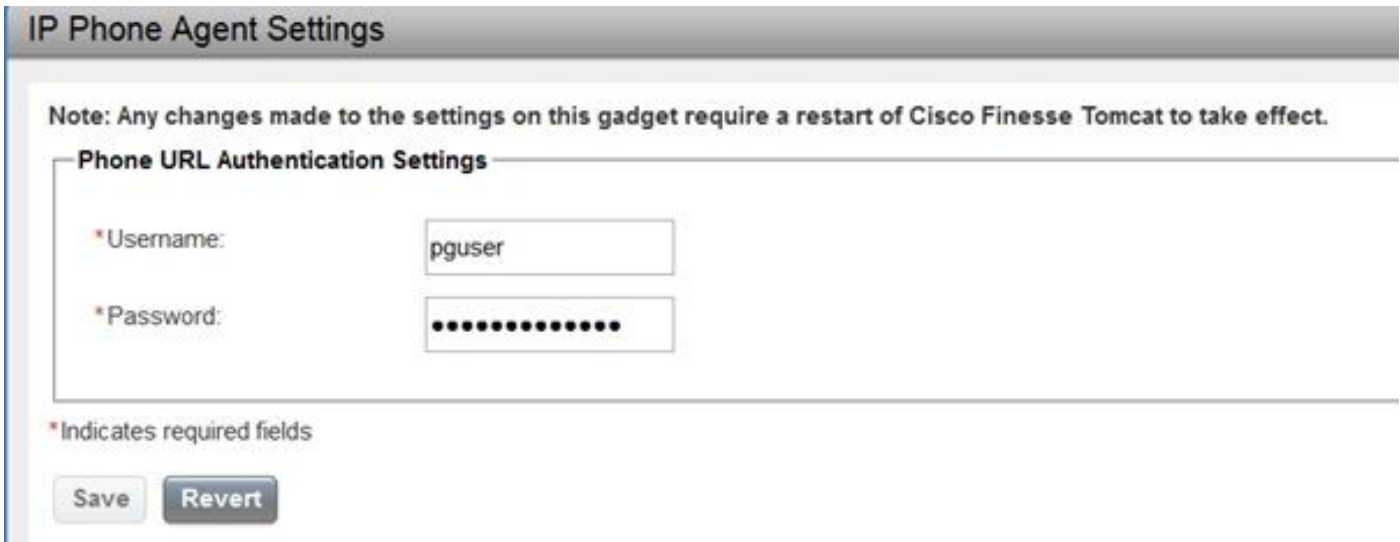

獲取有關已配置FIPPA服務的電話的基本資訊。要排除故障,最好擁有MAC地址、IP地址和電話分 機。

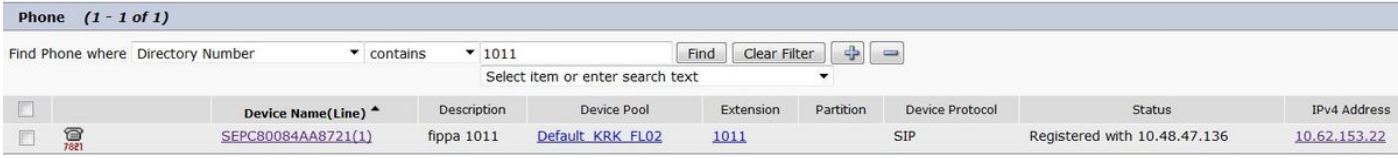

### 疑難排解

此功能的大部分故障排除工作都是從思科統一通訊管理器(CUCM)的角度完成的。

因此,管理人員應該有一些使用CUCM的經驗。

確保在Finesse管理IPPA設定中配置的使用者在其受控裝置清單中擁有電話。為此,請使用此 SQL查詢。將查詢中的pguser名稱替換為已配置的名稱。

admin:**run sql SELECT m.pkid,ap.name appuser,d.name device FROM ApplicationUserDeviceMap m INNER JOIN device AS d ON d.pkid==m.fkdevice INNER JOIN applicationuser ap ON ap.pkid==m.fkapplicationuser WHERE ap.name LIKE 'pguser'** pkid appuser device ==================================== ======= ==================== ea92949a-c8e4-4818-ad42-80ed5ba65135 pguser SEP0050569902C1 fb5af549-d1ae-423b-afa0-f28b32e4426d pguser SEP005056996F7E 1fe71268-328b-4810-9e55-5683647a82d1 **pguser SEPC80084AA8721**

在本例中, pguser在其受控裝置清單中包含mac地址C80084AA8721的電話。

如果使用擴展移動(EM)服務,則CTI控制的裝置配置檔案必須與pguser關聯。

使用此連結確保電話可以遠端控制。將IP地址替換為FIPPA電話所具有的地址,並在提示符後提供 pguser憑據。

<http://10.62.153.22/CGI/Screenshot>

**附註**: 如果要使用連結再次進行測試, 請關閉瀏覽器。

如果配置正確,將顯示類似的圖片。

Kateryna Levicheva Ready You are not on a call. NotReady

如果配置有問題,可能會顯示這樣的消息。

錯誤代碼「4」表示身份驗證問題。

在FIPPA日誌檔案中,您將看到類似消息。

**]**[HTTP\_METHOD=POST][HTTP\_REQUESTID=null][HTTP\_RESPONSE\_MESSAGE=OK][HTTP\_RESPONSE\_STATUS=200][HTT P\_URL=http://10.62.153.22/CGI/Execute]: Received HTTP Response 0000001738: 10.48.47.140: Jun 08 2017 08:52:14.039 +0200: %CCBU\_pool-148-thread-1-3-FIPPA\_ERROR: %[ERROR\_DESCRIPTION=get invalid Response from phone: <CiscoIPPhoneError Number="4" /> CiscoIPPhoneError: number=4][FIPPA\_SOURCE=HttpPushClient-24-15c86799425]: An error was encountered

#### 附註:要解決此問題,請確保在電話產品特定配置佈局中啟用Web伺服器。

### 確保在CUCM企業引數中指定了正確可解析的URL身份驗證連結。

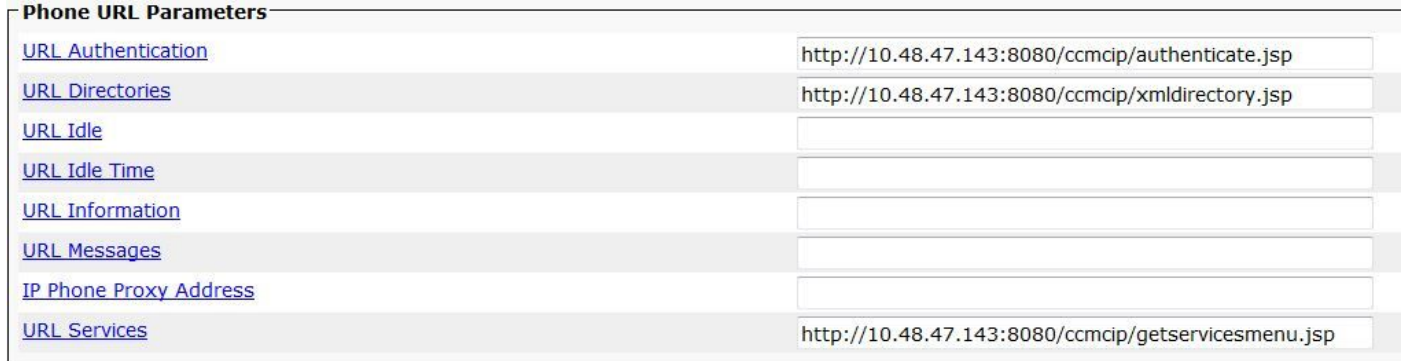

#### 在某些情況下,當您刪除安全身份驗證URL時,它有助於解決問題。

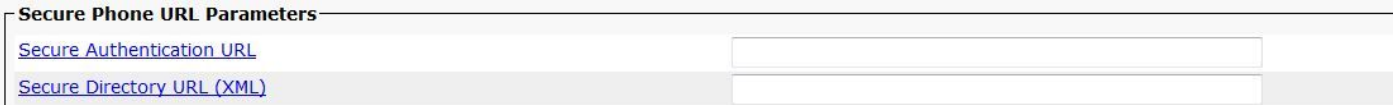

如果問題仍然存在,請嘗試下列選項之一:

- 從電話中刪除ITL/CTL檔案
- 刪除電話與pguser的關聯並將電話關聯回來
- 在電話註冊到的節點上重新啟動CTIManager進程 ( 示例中為10.48.47.136 )